離散フーリエ変換

フーリエ展開とフーリエ変換

周期関数は(を)三角関数で展開できる(する)  $f(x) = \frac{a_0}{2} + a_1 \cos k_1 x + a_2 \cos k_2 x + a_3 \cos k_3 x + \cdots$  $+ b_1 \sin k_1 x + b_2 \sin k_2 x + b_3 \sin k_3 x + \cdots$ 

2

*L*

フーリエ展開

 $f(x) = f(x + L)$   $y = f(x)$   $f(x) = f(x - L)$ 

*y*

*x*

*x*

フーリエ変換の応用

 $\bar{1}$ 

- 音声信号・電気信号の加工
	- 雑音の除去
- 画像処理
	- ピンボケの補正
	- 画像圧縮
- 最も汎用的な直交関数展開
	- 微分方程式の数値解法(行列化)

3

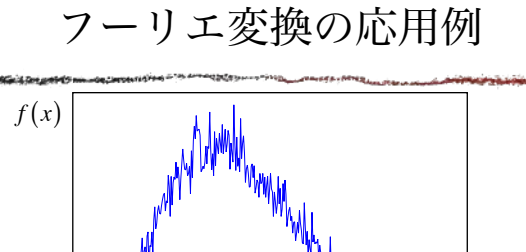

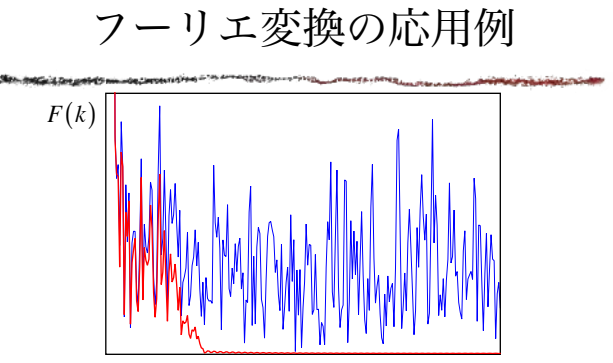

5

*k*

フーリエ変換の応用例

4

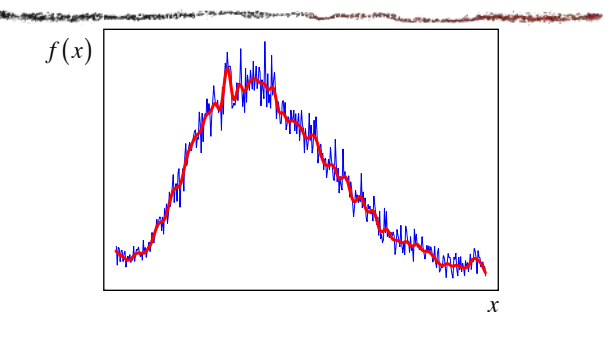

6

周期関数は(を)三角関数で展開できる(する) 複素フーリエ展開  $f(x) = \frac{a_0}{2} + a_1 \cos k_1 x + a_2 \cos k_2 x + a_3 \cos k_3 x + \cdots$  $+ b_1 \sin k_1 x + b_2 \sin k_2 x + b_3 \sin k_3 x + \cdots$  $e^{ikx} = \cos kx + i\sin kx$  $\cos kx = \frac{1}{2} (e^{ikx} + e^{-ikx})$  $\sin kx = \frac{1}{2i} (e^{ikx} - e^{-ikx})$  $f(x) = c_0 + c_1 e^{ik_1x} + c_1' e^{-ik_1x} + c_2 e^{ik_2x} + c_2' e^{-ik_2x} + c_3 e^{ik_3x} + c_3' e^{-ik_3x} + \cdots$  $=\sum_{n}c_{n}\mathrm{e}^{ik_{n}x}$ 

7

$$
f(x) = \sum_{n} c_n e^{ik_n x} \qquad f(x+L) = \sum_{n} c_n e^{ik_n(x+L)}
$$
  

$$
f(x+L) = f(x)
$$
  

$$
\sum_{n} c_n e^{ik_n(x+L)} = \sum_{n} c_n e^{ik_n x}
$$
  

$$
\sum_{n} c_n e^{ik_n x} (e^{ik_n L} - 1) = 0 \qquad \Box \sum_{n} k_n = \frac{2\pi n}{L} \quad (n = 0, \pm 1, \pm 2, \cdots)
$$
  

$$
\Rightarrow k_n L = 2\pi n
$$

8

$$
\mathcal{I} - \mathbf{I} \mathbf{I} \mathbf{K} \mathbf{y} \mathbf{D} \mathbf{H} \mathbf{F}
$$
\n
$$
f(x) = \sum_{n} c_n e^{ik_n x} \qquad \text{R} \mathbf{H} \mathbf{F} \mathbf{F} \mathbf{B} \mathbf{B} \mathbf{y} \mathbf{B} \mathbf{y} \mathbf{B} \mathbf{y} \mathbf{B} \mathbf{y} \mathbf{B}
$$
\n
$$
f(x)^{*} = \sum_{n} c_n^{*} e^{-ik_n x} = \sum_{n} c_n^{*} e^{ik_n x} = \sum_{n'} c_{-n'}^{*} e^{ik_n x} \qquad \left(k_n = \frac{2\pi n}{L} \implies -k_n = k_{-n}\right)
$$
\n
$$
\mathbf{I} \qquad \mathbf{I} \qquad \mathbf{
$$

*n*の関数として、フーリエ係数の実数部は偶関数 虚数部は奇関数

9

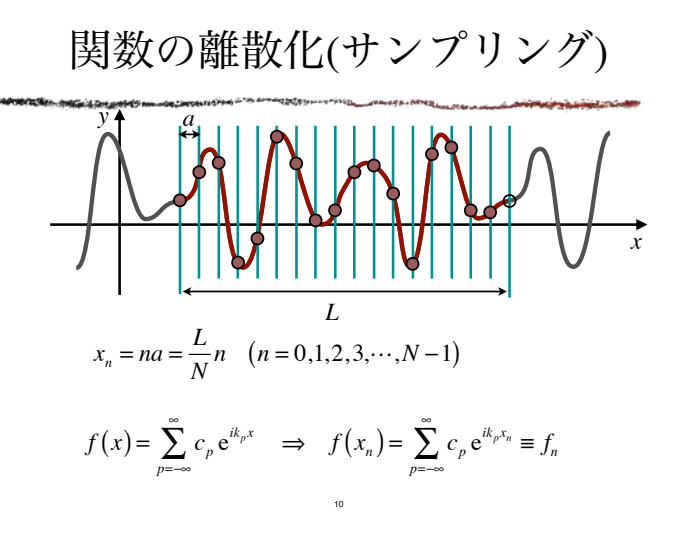

## 離散化されたフーリエ展開

$$
f_{n} = \sum_{p=-\infty}^{\infty} c_{p} e^{ik_{p}x_{n}} \t k_{p} = \frac{2\pi p}{L} \t x_{n} = \frac{1}{N} n \t (n = 0, 1, 2, 3, \cdots, N-1)
$$
  
\n
$$
k_{p}x_{n} = \frac{2\pi p}{L} \frac{L}{N} n = \frac{2\pi np}{N} \t (n = 0, 1, 2, 3, \cdots, N-1)
$$
  
\n
$$
f_{n} = \sum_{p=-\infty}^{\infty} c_{p} e^{i\frac{2\pi np}{N}} = \sum_{m=0}^{N-1} \sum_{q=-\infty}^{\infty} c_{qN+m} e^{i\frac{2\pi m (qN+m)}{N}}
$$
  
\n
$$
p = qN + m \t (m = 0, 1, 2, 3, \cdots, N-1)
$$
  
\n
$$
= \sum_{m=0}^{N-1} \sum_{q=-\infty}^{\infty} c_{qN+m} e^{i\frac{2\pi nm}{N}} = \sum_{m=0}^{N-1} e^{i\frac{2\pi nm}{N}} \sum_{q=-\infty}^{\infty} c_{qN+m} = \sum_{m=0}^{N-1} g_{m} e^{i\frac{2\pi nm}{N}}
$$
  
\n
$$
\left(g_{m} = \sum_{q=-\infty}^{\infty} c_{qN+m}\right)
$$

離散化されたフーリエ展開 *x y L a*  $x_n = na = \frac{L}{N}n \quad (n = 0, 1, 2, 3, \cdots, N-1)$  $f_n = f(x_n)$  $\Rightarrow f_n = \sum_{n=0}^{N-1} g_m e^{i\frac{2\pi mn}{N}}$  $m=0$  $k_m = \frac{2\pi}{L}m \quad (m = 0, 1, 2, 3, \cdots, N-1) \qquad \Rightarrow \quad f_n = \sum_{m=0}^{N-1}$ 

12

逆フーリエ変換

$$
f_n = \sum_{m=0}^{N-1} g_m e^{i\frac{2\pi n m}{N}}
$$
  

$$
\sum_{n=0}^{N-1} f_n e^{-i\frac{2\pi n p}{N}} = \sum_{n=0}^{N-1} \left( \sum_{m=0}^{N-1} g_m e^{i\frac{2\pi n m}{N}} \right) e^{-i\frac{2\pi n p}{N}} = \sum_{m=0}^{N-1} g_m \sum_{n=0}^{N-1} e^{i\frac{2\pi (m-p)n}{N}}
$$

13

「1」のフーリエ変換

$$
m \neq p \Rightarrow \sum_{n=0}^{N-1} e^{i\frac{2\pi(m-p)n}{N}} = \frac{1 - e^{i\frac{2\pi(m-p)}{N}}}{1 - e^{i\frac{2\pi(m-p)}{N}}} = 0
$$

$$
m = p \Rightarrow \sum_{n=0}^{N-1} e^{i\frac{2\pi(m-p)n}{N}} = \sum_{n=0}^{N-1} 1 = N
$$

$$
\sum_{n=0}^{N-1} e^{i\frac{2\pi(m-p)n}{N}} = N\delta_{m,p}
$$

$$
\delta_{m,p} \nearrow \Box \overrightarrow{P} \lor \overrightarrow{P} \Box \overrightarrow{P} \Box \overrightarrow{P}
$$

$$
\begin{aligned}\n\overrightarrow{y} & \quad \overrightarrow{f_n} = \sum_{m=0}^{N-1} g_m e^{-\frac{i2\pi m n}{N}} \\
f_n & = \sum_{m=0}^{N-1} g_m e^{-\frac{i2\pi m n}{N}} \\
\sum_{n=0}^{N-1} f_n e^{-\frac{i2\pi n p}{N}} & = \sum_{n=0}^{N-1} \left( \sum_{m=0}^{N-1} g_m e^{-\frac{i2\pi m n}{N}} \right) e^{-\frac{i2\pi n p}{N}} = \sum_{m=0}^{N-1} g_m \sum_{n=0}^{N-1} e^{-\frac{i2\pi (m-p)n}{N}} \\
& = N \sum_{m=0}^{N-1} g_m \delta_{m,p} = N g_p \\
g_p & = \frac{1}{N} \sum_{n=0}^{N-1} f_n e^{-\frac{i2\pi n p}{N}}\n\end{aligned}
$$

*n*=0

離散フーリエ変換

14

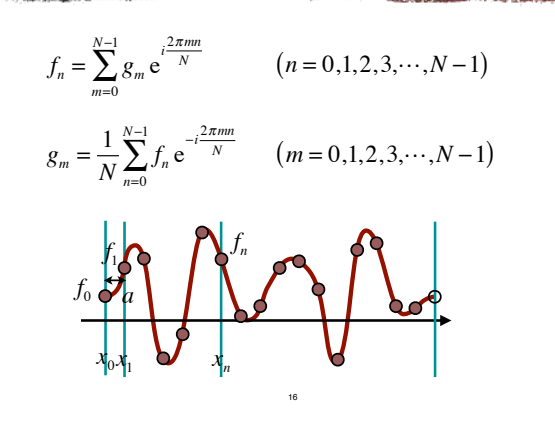

フーリエ係数の性質

15

$$
\sigma \quad \mathcal{I} - J \perp \mathcal{K} \& \mathcal{D} \neq \mathcal{H} \& \mathcal{H} \& \mathcal{H}, \quad \mathcal{E} \& \mathcal{H} \& \mathcal{H}
$$

フーリエ係数は周期関数(周期はサンプル数)

$$
g_{m\pm N} = \frac{1}{N} \sum_{n=0}^{N-1} f_n e^{-i\frac{2\pi (m\pm N)n}{N}} = \frac{1}{N} \sum_{n=0}^{N-1} f_n e^{-i\frac{2\pi mn}{N}} e^{-i2\pi n} = g_m
$$

17

フーリエ係数の性質

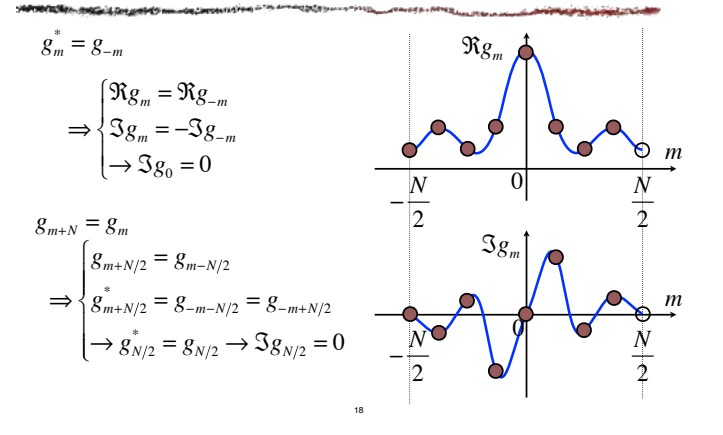

## フーリエ係数の性質

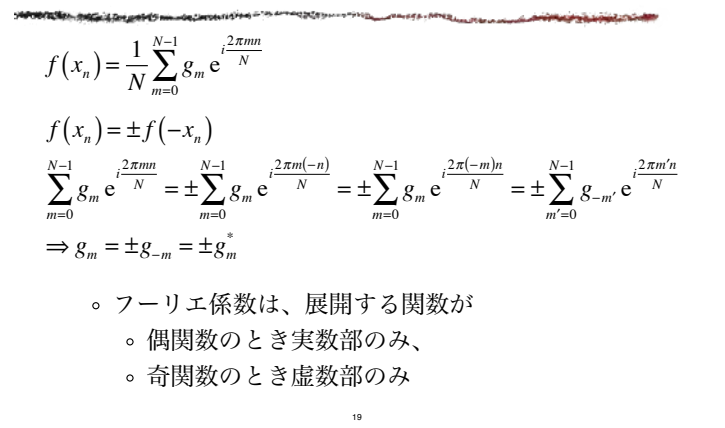

離散フーリエ変換(DFT)

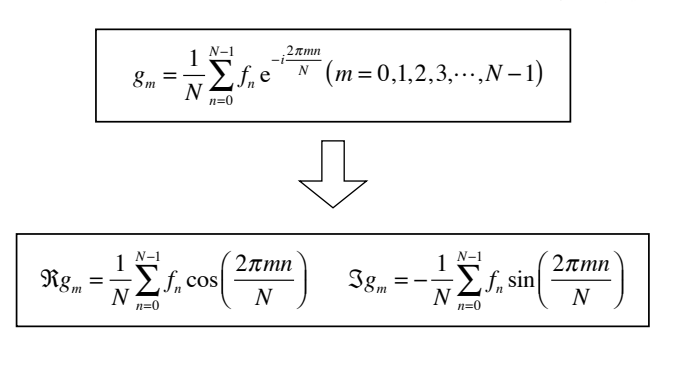

20

プログラム例(DFT)

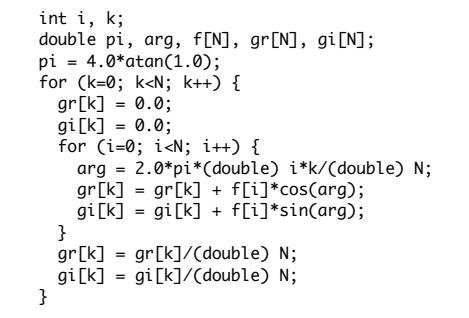

*o*(*N*2)回の乗算と三角関数の計算が必要 21

高速フーリエ変換(FFT)

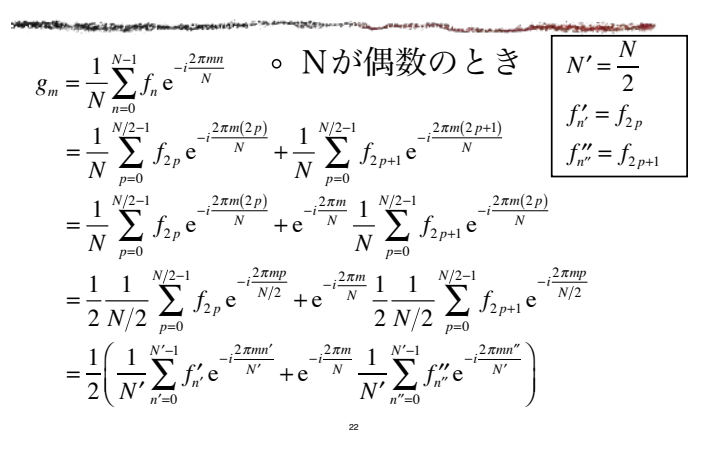

高速フーリエ変換(FFT)

$$
g_m = \frac{1}{N} \sum_{n=0}^{N-1} f_n e^{-i\frac{2\pi mn}{N}} \Rightarrow \begin{cases} g_m = \frac{1}{2} \left( g_m^{(E)} + e^{-i\frac{2\pi m}{N}} g_m^{(O)} \right) \\ g_{m+N/2} = \frac{1}{2} \left( g_m^{(E)} - e^{-i\frac{2\pi m}{N}} g_m^{(O)} \right) \end{cases}
$$

$$
\begin{cases} g_m^{(E)} = \frac{1}{N/2} \sum_{p=0}^{N/2-1} f_{2p} e^{-i\frac{2\pi mp}{N/2}} \\ g_m^{(O)} = \frac{1}{N/2} \sum_{p=0}^{N/2-1} f_{2p+1} e^{-i\frac{2\pi mp}{N/2}} \end{cases}
$$

 *N*=2*L*のときはこれを繰り返すことができる

23

高速フーリエ変換(例)

*N*=8=23のとき  $g_m = \frac{1}{8} \left( f_0 e^{-i\frac{2\pi m0}{8}} + f_1 e^{-i\frac{2\pi m1}{8}} + f_2 e^{-i\frac{2\pi m2}{8}} + f_3 e^{-i\frac{2\pi m3}{8}} \right)$ ⎝ ⎜  $+ f_4 e^{-i\frac{2\pi m4}{8}} + f_5 e^{-i\frac{2\pi m5}{8}} + f_6 e^{-i\frac{2\pi m6}{8}} + f_7 e^{-i\frac{2\pi m7}{8}}$  $\overline{\phantom{a}}$  $g_m = \frac{1}{8} \left( f_0 + f_2 e^{-i\frac{2\pi m}{4}} + f_4 e^{-i\frac{2\pi m^2}{4}} + f_6 e^{-i\frac{2\pi m^2}{4}} \right)$ ⎝ ⎜ ⎞  $\overline{\phantom{a}}$  $+\frac{1}{2}$  $\frac{1}{8}e^{-i\frac{2\pi m}{8}}\left(f_1 + f_3 e^{-i\frac{2\pi m1}{4}} + f_5 e^{-i\frac{2\pi m2}{4}} + f_7 e^{-i\frac{2\pi m3}{4}}\right)$ ⎝ ⎜ ⎞  $\overline{\phantom{a}}$ 24

高速フーリエ変換(例)

*N*=8=23のとき

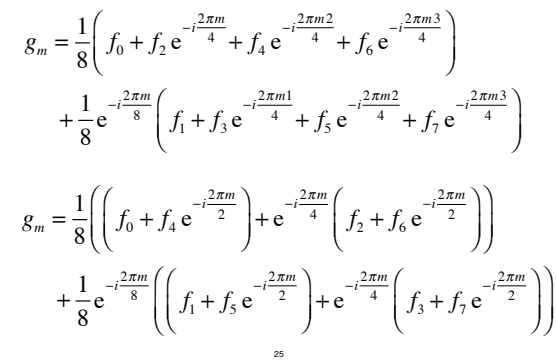

高速フーリエ変換(例)

*N*=8=23のとき

$$
g_m = \frac{1}{8} \left( \left( f_0 + f_4 e^{-i \frac{2\pi m}{2}} \right) + e^{-i \frac{2\pi m}{4}} \left( f_2 + f_6 e^{-i \frac{2\pi m}{2}} \right) \right)
$$
  
+ 
$$
\frac{1}{8} e^{-i \frac{2\pi m}{8}} \left( \left( f_1 + f_5 e^{-i \frac{2\pi m}{2}} \right) + e^{-i \frac{2\pi m}{4}} \left( f_3 + f_7 e^{-i \frac{2\pi m}{2}} \right) \right)
$$
  

$$
g_m = \frac{1}{8} \left( f_0 + f_4 e^{-i \pi m} \right) + \frac{1}{8} e^{-i \frac{2\pi m}{8}} \left( f_1 + f_5 e^{-i \pi m} \right)
$$
  
+ 
$$
\frac{1}{8} e^{-i \frac{2\pi 2m}{8}} \left( f_2 + f_6 e^{-i \pi m} \right) + \frac{1}{8} e^{-i \frac{2\pi 3m}{8}} \left( f_3 + f_7 e^{-i \pi m} \right)
$$

通常の離散フーリエ変換

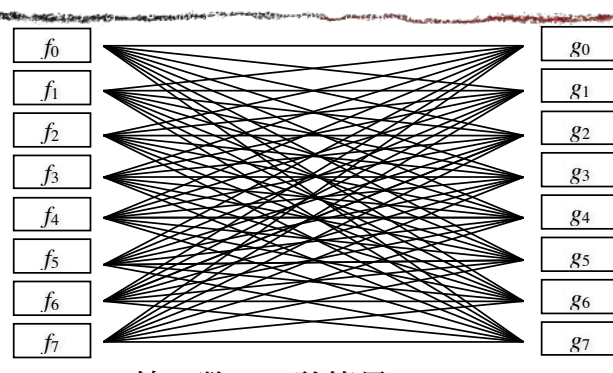

線の数64・計算量~*o*(*N*2) 27

分割を一段階行った場合

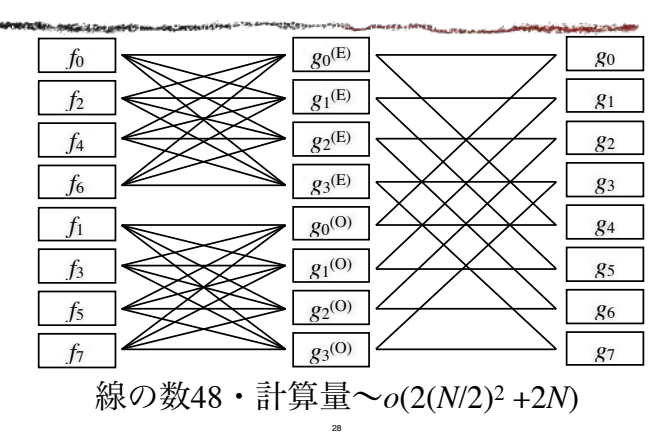

高速フーリエ変換

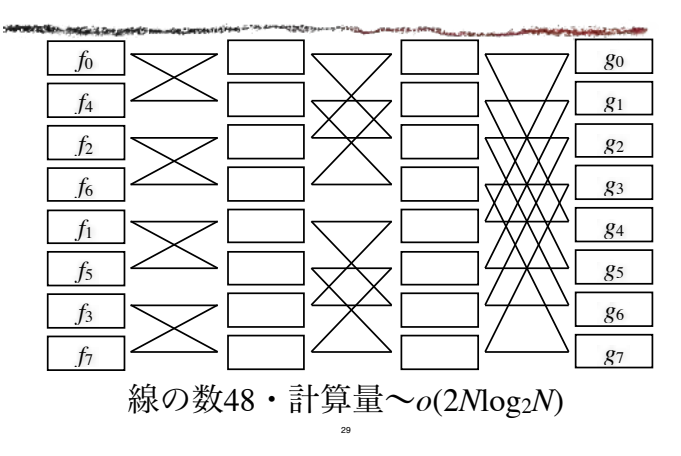

ビット逆順

|                | <b>LO COM SHIPS TO MANUFOR CARDINATION -</b> | A SAFE CAN A LA ATTEMPTE DE L'ALASTIC TRES DE |                |
|----------------|----------------------------------------------|-----------------------------------------------|----------------|
| $f_0$          | 000                                          | 000                                           | $f_0$          |
| $f_1$          | 001                                          | 100                                           | $f_4$          |
| f <sub>2</sub> | 010                                          | 010                                           | f <sub>2</sub> |
| $f_3$          | 011                                          | 110                                           | $f_6$          |
| f4             | 100                                          | 001                                           | $f_1$          |
| f5             | 101                                          | 101                                           | f5             |
| $f_6$          | 110                                          | 011                                           | $f_3$          |
| f7             | 111                                          | 111                                           | f7             |

30